# **Action Dragons Cash Stacks Gold**

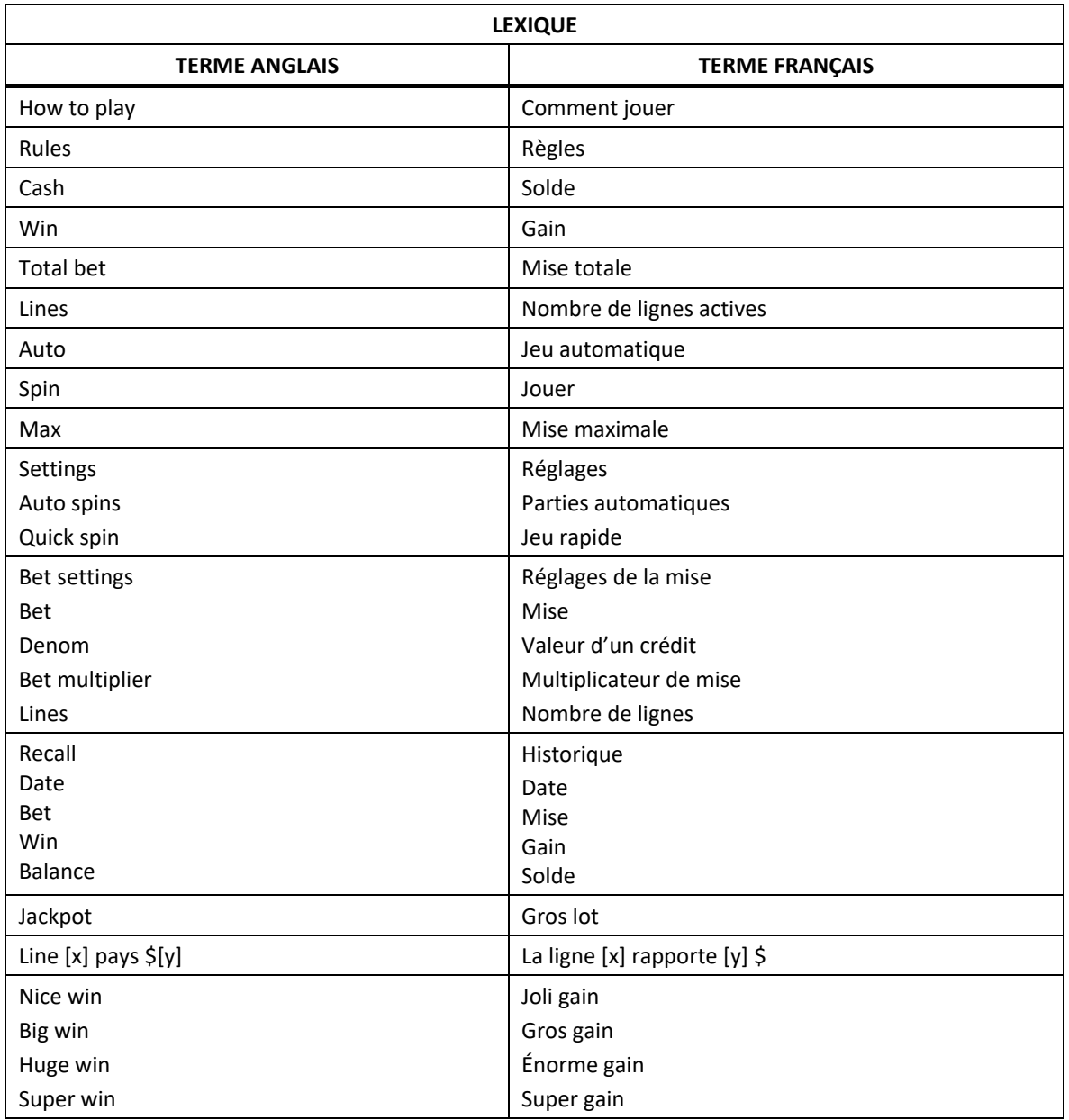

\* Certains boutons, afficheurs ou fonctionnalités pourraient ne pas être présents.

# **Tables de paiement**

- Consultez les écrans d'aide pour voir une représentation graphique des tables de paiement.
- Dans cette représentation graphique : BASE PAYTABLE = TABLE DE PAIEMENT DU JEU PRINCIPAL FEATURE PAYTABLE = TABLE DE PAIEMENT DU JEU BONI LUCKY DRAGON GAMES PAYTABLE = TABLE DE PAIEMENT DU JEU BONI LUCKY DRAGON SUBSTITUTE = SYMBOLE DE REMPLACEMENT SCATTER = SYMBOLE DISPERSÉ

# **Lignes de paiement**

• Consultez les écrans d'aide pour voir une représentation graphique des lignes de paiement.

# **Règles du jeu**

- Le symbole  $\overline{\mathcal{L}}$  peut apparaître uniquement sur les cylindres 2, 3 et 4 des parties achetées.
- Les symboles  $\frac{1}{2}$ ,  $\frac{1}{2}$  sont des symboles dispersés.
- Les symboles **(2009)**,  $\sum_{i=1}^{n}$  et  $\sum_{i=1}^{n}$  peuvent remplacer tous les symboles, à l'exception des symboles  $\left( \frac{R_{\text{c}}}{R_{\text{c}}}\right)$   $\frac{R_{\text{c}}}{R_{\text{c}}}\text{C}_{\text{c}}$
- Le symbole  $\overbrace{p_{\text{meas}}^{p_{\text{meas}}}}$  peut apparaître uniquement durant les parties achetées.
- Le symbole peut apparaître uniquement sur les cylindres 1, 2,3 et 4 des parties achetées.
- Le symbole affiche toujours un lot correspondant à 3, 5, 8, 10, 20, 25, 50, 100 ou 200 fois la mise totale, ou le lot Mini ou Minor.
- Les symboles  $\frac{1}{2}$ .  $\frac{1}{2}$ et  $\frac{1}{2}$ et peuvent apparaître uniquement sur le cylindre 5 des parties achetées.
- Les lots affichés sur les symboles sont accordés uniquement lorsque le symbole apparaît à

l'écran avec les symboles **Mus** et **Mus** sous la forme d'une le cylindre 5.

- Le symbole **and affiche toujours un lot aléatoire d'une valeur de 1, 2, 3, 5, 8, 10, 20, 25 ou 50 fois la** mise totale durant les parties achetées, le jeu boni Hold'n Stack ou le jeu bon Free Games.
- Les symboles dispersés faisant partie de combinaisons gagnantes peuvent apparaître n'importe où sur les cylindres.
- Les symboles des combinaisons gagnantes doivent apparaître de gauche à droite sur des cylindres adjacents à partir du cylindre à l'extrême gauche, à l'exception des symboles dispersés et des symboles bonis.
- Tous les symboles des combinaisons gagnantes doivent apparaître sur des lignes actives, à l'exception des symboles dispersés et des symboles bonis.
- Seul le lot le plus élevé de chaque ligne de paiement est accordé. Cela ne s'applique pas aux gains obtenus pour des combinaisons de symboles dispersés et de symboles bonis.
- Seul le lot le plus élevé de chaque combinaison de symboles dispersés est accordé.
- Tous les gains sont additionnés.
- Le taux de retour théorique de ce jeu est de 96,25 %.

# **Jeu boni Free Games**

- Durant les parties achetés, trois symboles **Opens** ou plus déclenchent le jeu boni Free Games et accordent dix parties gratuites.
- Le symbole **102** peut apparaître uniquement sur les cylindres 2, 3 et 4 du jeu boni Free Games.
- Le symbole  $\sim$  peut remplacer tous les symboles, à l'exception des symboles
- Le symbole est un symbole dispersé et peut apparaître uniquement sur les cylindres 1 et 5 du jeu boni Free Games.
- Les symboles **A, K, Q, U, IV** et **M** ne peuvent pas apparaître durant le jeu boni Free Games.
- Durant le jeu boni Free Games, la mise totale est la même que celle de la partie ayant déclenché le jeu boni Free Games.

# **Jeu boni Lucky Dragon**

- Lorsqu'un symbole apparaît sur les cylindres 1 et 5 durant le jeu boni Free Games, le jeu boni Lucky Dragon est déclenché et quatre parties gratuites sont accordées.
- Les symboles  $\mathcal{C}$ ,  $\mathcal{C}$  et  $\mathcal{C}$  peuvent remplacer tous les symboles. Ils peuvent apparaître uniquement sur le cylindre 3 du jeu boni Lucky Dragon.
- Durant le jeu boni Lucky Dragon, le symbole peut apparaître uniquement sur les cylindres 2, 4 et 5.
- Le symbole apparaît au cours de la première partie.
- Le symbole  $\overline{a}$  apparaît au cours de la deuxième partie.
- Le symbole **and apparaît au cours de la troisième partie**, puis il demeure sur les cylindres jusqu'à ce que la quatrième partie soit terminée.
- Lorsque les symboles  $\frac{1}{2}$  ou remplacent un symbole dans une combinaison gagnante, le gain de cette combinaison est respectivement multiplié par 2, 3 et 5.
- Les symboles  $\left(\frac{1}{2}, \frac{1}{2}\right)$ ,  $\left(\frac{1}{2}, \frac{1}{2}\right)$  et  $\left(\frac{1}{2}\right)$  ne peuvent pas apparaître durant le jeu boni Lucky Dragon.
- La mise totale du jeu boni Lucky Dragon est la même que celle de la partie ayant déclenché le jeu boni Lucky Dragon.

#### **Jeu boni Hold'n Stack**

- Durant les parties achetées ou le jeu bon Free Games, trois symboles  $\mathbb{R}^d$  ou plus déclenchent le jeu boni Hold'n Stack et cinq parties gratuites sont accordées.
- Les symboles **sestion** ayant déclenché le jeu boni Hold'n Stack, et ceux qui sont amassés durant le jeu boni Hold'n Stack se verrouillent et accordent chacun un lot correspondant à 1, 2, 3, 5, 8, 10, 20, 25 ou 50 fois la mise totale affichée.
- Les lots des empilements sont affichés au-dessus de chaque cylindre. Les lots des empilements agissent comme des lots des symboles dispersés.
- Chaque lot d'un empilement est assigné aléatoirement parmi cinq ensembles de lots.
- Les lots des empilements augmentent à chaque partie, jusqu'à ce qu'ils atteignent leur limite maximale. Les valeurs d'augmentation des lots sont les suivantes, dans l'ordre : x2, x3, x5, x8, x10, x15, x20, x25, x40, x50, x100, puis suivent le boni Major et le boni Grand.
- La limite du premier ensemble de lots des empilements est atteinte lorsque la valeur du lot atteint x10, ou lorsque le lot est accordé.
- La limite du deuxième ensemble de lots des empilements est atteinte lorsque la valeur du lot atteint x25, ou lorsque le lot est accordé.
- La limite du troisième ensemble de lots des empilements est atteinte lorsque la valeur du lot atteint x50, ou lorsque le lot est accordé.
- La limite du quatrième ensemble de lots des empilements est atteinte lorsque le boni Major est atteint, ou lorsque le lot est accordé.
- La limite du cinquième ensemble de lots des empilements est atteinte lorsque le boni Grand est atteint, ou lorsque le lot est accordé.
- Lorsqu'un empilement est obtenu sur un même cylindre, le lot de l'empilement, affiché au-dessus de ce cylindre est accordé. Le lot n'augmente pas au niveau suivant.
- et symboles dispersés et accordent respectivement 1, 2, 3 et 5 parties gratuites supplémentaires.
- Les lots de la table de paiement ne sont pas accordés durant le jeu boni Hold'n Stack.
- Lorsque le symbole  $\sqrt{2\pi}$  occupe toutes les cases de tous les cylindres, le jeu boni Hold'n Stack prend fin.
- Durant le jeu boni Hold'n Stack, la mise totale est la même que celle de la partie ayant déclenché le jeu boni Hold'n Stack.

#### **Lots bonis**

- Les bonis Mini et Minor peuvent être accordés uniquement durant les parties achetées.
- Le boni Mini est accordé lorsque le symbole  $\left(\frac{1}{2}\right)$  apparaît à l'écran et que le symbole  $\bullet$  apparaît sur le cylindre 5.
- Le boni Minor est accordé lorsque le symbole **de la paraît à l'écran et que le symbole à apparaît** sur le cylindre 5.
- Les lots bonis Major et Grand peuvent être accordés uniquement durant le jeu boni Hold'n Stack.
- Le boni Major est accordé lorsque le signe **et audit de la constant du critique de** le boni Major est accordé lorsque le signe l'empilement, et que les conditions du gain sont obtenues.
- Le boni Grand est accordé lorsque le signe **de la maission** est affiché au-dessus du cylindre de l'empilement, et que les conditions du gain sont obtenues.

#### **Comment jouer**

- LIGNES : Lorsque cette fonctionnalité est offerte, elle permet d'augmenter ou de diminuer le nombre de lignes actives. Cliquez sur les boutons +  $\Box$  ou -  $\Box$  pour modifier le nombre de lignes actives.
- TOTAL BET : Correspond à la mise multipliée par le nombre de lignes.
- SPIN/PLAY : Cliquez sur ou , ou appuyez sur la barre d'espacement pour commencer une partie. Lorsque les cylindres s'immobilisent, toutes les combinaisons gagnantes apparaissant sur les lignes actives accordent le lot correspondant, indiqué dans la table de paiement.
- STOP : Lorsqu'une partie est en cours, le bouton  $\Box$  ou  $\Box$  est remplacé par le bouton  $\Box$ . Cliquez sur ce bouton ou appuyez sur la barre d'espacement pour arrêter les cylindres. Appuyer sur le bouton n'a aucun effet sur le résultat de la partie.
- AUTO : Cliquez sur le bouton  $\Box$ ,  $\blacksquare$  ou  $\blacksquare$ , et utilisez les boutons +  $\blacksquare$  ou  $\blacksquare$  pour choisir le nombre de parties automatiques à jouer. Le nombre de parties automatiques restantes est affiché à l'écran. Durant une séquence de jeu automatique, le bouton **de la marie est remplacé par le** bouton . À la fin d'une partie, utilisez ce bouton pour mettre fin à une séquence de jeu automatique.
- MAXIMUM BET : Si cette commande est offerte, cliquez sur ce bouton Max pour engager la mise maximale.
- GAME HISTORY : Cliquez sur le bouton pour consulter l'historique des parties jouées.
- RESULT : Les combinaisons gagnantes sont mises en surbrillance et leurs symboles sont animés. Le gain est affiché dans l'encadré.
- Les règles du jeu en mode démo sont identiques à celles du jeu réel.
- Il vous incombe de vérifier que vos crédits ont été correctement enregistrés avant de commencer la partie.
- Toute défectuosité annule jeux et paiements.
- Les gains sont payés conformément à la table de paiement, disponible dans les écrans d'aide du jeu.